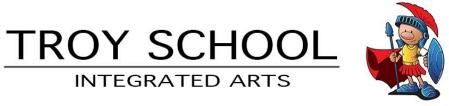

Dear Parents/Guardians and Students,

Like the rest of you, we are itching to get back to school. Unfortunately, these are unprecedented times, and we all have to be patient. Rest assured, your administrators and teachers have been hard at work, thinking about you and how to best meet your needs during this difficult and unpredictable time. This Integrated Arts packet details most of the activities that the Integrated Arts teachers have been hard at work on.

### **Online Resources**

Although we will print while we can, a majority of the upcoming work will be available on our shared website, <a href="https://integratedspecials.weebly.com">https://integratedspecials.weebly.com</a>. Our website can be found on the main Troy Intermediate School website's side menu as well.

From our website, you can access each of the Integrated Arts classes. We will be updating them with your review activities and any other information we think you might need. We will also be reaching out through Class Dojo, so make sure to check there as well.

#### **Zoom Office Hours**

Each of your teachers will be available by Zoom meetings every week, starting Monday, April 6<sup>th</sup>. We will be holding these 'office hours' in an effort to reach out to you, work with you on the review activities we planned, and to support you as we move forward together.

|                            | INTEGRATED ARTS ZOOM MEETINGS |         |           |          |        |
|----------------------------|-------------------------------|---------|-----------|----------|--------|
|                            | MONDAY                        | TUESDAY | WEDNESDAY | THURSDAY | FRIDAY |
| TECHNOLOGY<br>8am - 9am    | 5th                           | 6th     | 3rd       | 4th      |        |
| MUSIC<br>9:30am - 10am     | 4th                           | 3rd     | 6th       | 5th      |        |
| VISUAL ARTS<br>10am - 11am | 6th                           | 5th     | 4th       | 3rd      | All    |
| PHYS. ED.<br>12:30pm - 1pm | 6th                           | 5th     | 4th       | 3rd      | All    |
| LIBRARY<br>2pm - 3pm       | 3rd                           | 4th     | 5th       | 6th      | All    |

Know that during this difficult time, we are thinking of you and missing you.

Until then,

The Integrated Arts Team

Mr. Beeman, Mrs. Brenner, Mr. Butters, Mrs. Carpenter, and Mr. Miller

| SUBJECT        | ACTIVITIES -Integrated Resources #1                                                                                                    |  |  |  |  |
|----------------|----------------------------------------------------------------------------------------------------|--|--|--|--|
| VISUAL<br>ARTS | Visual Arts                                                                                                    |  |  |  |  |
| ARTO           | Contact: wbeeman@troyaread.org Website: https://drawingexperience.weebly.com Zoom Office Hours: 10 -11am, Mon-Fri Meeting ID: 929 422 4346                                                                                                    |  |  |  |  |
|                | <b>Activity 1:</b> Draw for 20minutes. Your child will create a drawing of their choice. When completed with the drawing, add color with crayons or colored pencils. Key areas to focus on are space, shapes, size, and line quality.                                                                      |  |  |  |  |
|                | To help with drawing activities, your child can travel to Draw with Mr. Beeman at: <a href="https://drawingexperience.weebly.com">https://drawingexperience.weebly.com</a>                                                                                                    |  |  |  |  |
|                | <b>Activity 2:</b> Your child can create a story about a fictional character. Key areas to focus are: The structure of a story (Beginning, Middle, End), story details, and theme (funny, serious, scary, adventure, science fiction). *For assistance, view the "Art Center" tab at Draw with Mr. Beeman. |  |  |  |  |
|                | When completed with the story, have your child create illustrations showing the imagery of characters and scenery.                                                                                                    |  |  |  |  |
| LIBRARY        | April is National Poetry Month!                                                                                                    |  |  |  |  |
|                | Contact: dianebrenner@troyareasd.org Website: https://tislibrary.weebly.com Zoom Office Hours: 2pm - 3pm, Mon-Fri Meeting ID: 566 066 786 (password: Library)                                                                                                    |  |  |  |  |
|                | Hello, readers and creators! Although we aren't able to be physically together, we still can celebrate one of my favorite months: April is National Poetry Month!  Our library activities for this month will focus all around poetry! Our poetry activities are as follows:                               |  |  |  |  |
|                | - Poetry Basics - Haiku                                                                                                    |  |  |  |  |
|                | <ul> <li>BioPoem</li> <li>Color Poem</li> <li>Diamante Poem</li> <li>Found Poem</li> <li>Limericks</li> </ul>                                                                                                    |  |  |  |  |
|                | - Color Poem - Spine Poetry<br>- Diamante Poem - Theme Poem                                                                                                    |  |  |  |  |

### MUSIC

Contact: bcarpenter@troyareasd.org

Website: <a href="https://tismusiccarpenter.weebly.com/">https://tismusiccarpenter.weebly.com/</a> Zoom Office Hours: 9:30 – 10am, Mon-Thurs

Meeting ID: 721 265 7885

Hi TIS Friends! Below are some fun music related adventures that you can do on your own or with your family to help keep your creative brains working! They are based on the four main parts of music – listening, creating, performing and responding. As you complete each one, you can send me an email about how it went, send me some pictures or even send me a video through email or Dojo! I miss you all so much and hope you have fun with these different adventures!

### Week 1: April 6-10, 2020

## Family Music Interview: Pick a grown up (parent, grandparent, aunt, uncle, family friend) and interview them using the interview sheet attached. Send me a copy of the interview (picture works too) Interview

Paper

## **Cup Routine:**

Create and perform your own cup routine to a fun piece of music. The link below is a tutorial of how to do a cup routine. You can do this or modify it and make it your own! Send me a video or a picture of your routine.

https://www.youtube.c om/watch?v=ZpCuPHYP ht8

### Freeze Dance:

Play freeze dance with your family, or virtually with your friends to some of your favorite songs. Who will win and who will be the first to move? I would love to see a family or friend picture!

## Children's Book Sounds:

Read a simple children's book or fairy tale. Then come up with sound effects to match characters or scenes in the story. Create your sound using items in your house. When you have all your sound, read the book and perform the sounds! Let me know what book your picked and some of the sounds you created.

### Week 2: April 13-17, 2020

# Dance Party Play List:

As a family, create 5-10 songs for a dance party. Have each person suggest a song. You can also do this virtually with your friends. Once you have your play list, have your dance party and send me a picture!

# Recyclable Instrument:

Design an instrument using things around your house. You can use cereal boxes, tin cans, plastic bottles, string, rubber bands etc. Your instrument should make sound. Snap a picture with your creation or send a video if you want!

# New Lyrics – Same Song:

Take your favorite song, or a simple children's song and rewrite the lyrics (words). What is the new title? Send me the new lyrics but be sure to tell me the original song.

### Composers:

Composers are people who write music. Learn about a composer of your choice. You can search for information using Classics for Kids or Making Music Fun. Tell me who you picked and three cool facts you learned.

### PHYS. ED.

### **Be Active and Exercise Every Day**

Contact Information: <a href="mailto:cmiller@troyareasd.org">cmiller@troyareasd.org</a>
Website: <a href="mailto:https://tisphysicaleducation.weebly.com">https://tisphysicaleducation.weebly.com</a>
Zoom Office Hours: 12:30pm-1:00pm, Mon-Fri

**Meeting ID:** 792 228 936

<u>Activity</u>: Students will receive a calendar where they will be able to keep track of the amount of time they spend being active. Each grade level will have a goal that they can choose to complete (ex. 6th grade - 1,000 min/month). At the end of the month, the students will add up their minutes from each day to see if they reached their assigned goal.

<u>Weekly Workouts</u>: The students will receive weekly workouts/challenges that they can choose to complete. These will be voluntary but will provide additional ideas and engage the students in the process.

### TECH.

### Get ready to explore and have some fun learning!

Contact Information: <a href="mailto:gbutters@troyareasd.org">gbutters@troyareasd.org</a> Or ClassDoJo

Website: <a href="http://mrbutterstistech.weebly.com">http://mrbutterstistech.weebly.com</a>
Zoom Office Hours: 8:00 to 9:00 AM, Mon-Fri
Login into Canvas to get your Zoom Meeting ID

### Steps to login:

- 1. Students will need to login into our LMS (Learning Management System) Canvas to get started. (https://troysd.instructure.com/login/canvas)
- 2. Use your school id and password. Example: 3rd grade ID would be 29jsmith and password js1234. (Remember it is the year you graduate first initial last name for your ID, then first initial first name and first initial last name and the last 4 numbers of your lunch number).
- 3. Once you are logged in select your course and then go to the link. "Computer Class Links" for a list of different activities. (Ex. TIS Typing Club, EverFi for 5th and 6th grade, Learn your States and Capitals, Digital Passport, GCFLearnFree and Khan Academy and more) or select the link "Learn to Code" select your id and picture password and pick up from what you have done in class

All updates will be done in our LMS Canvas course.